## **TILAK MAHARASHTRA VIDYAPEETH, PUNE BACHELOR OF COMMERCE (B.COM.) EXAMINATION - MAY 2022 SEMESTER - II**

**Subject: Computational Skills (Paper II) (BCOM-114)**

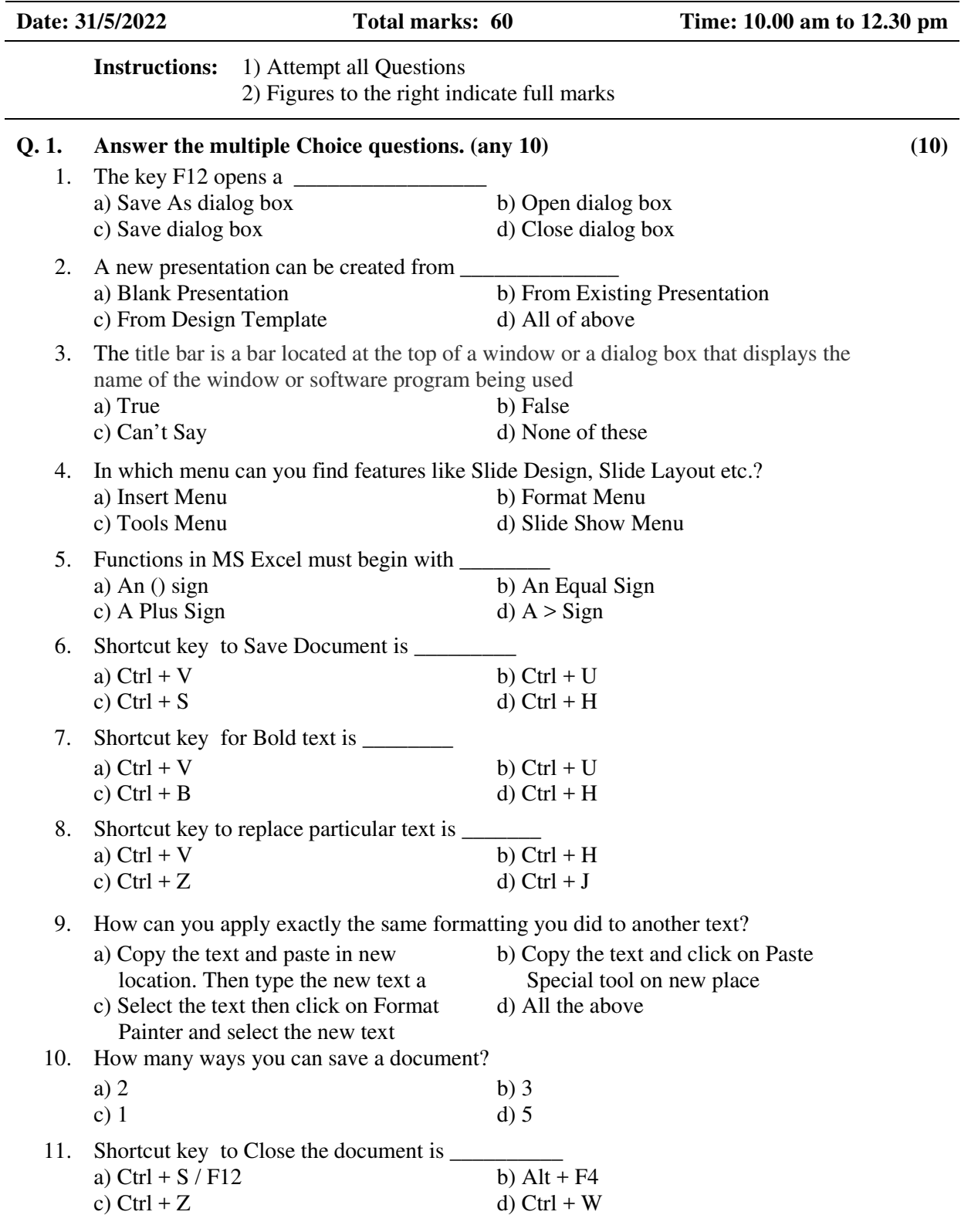

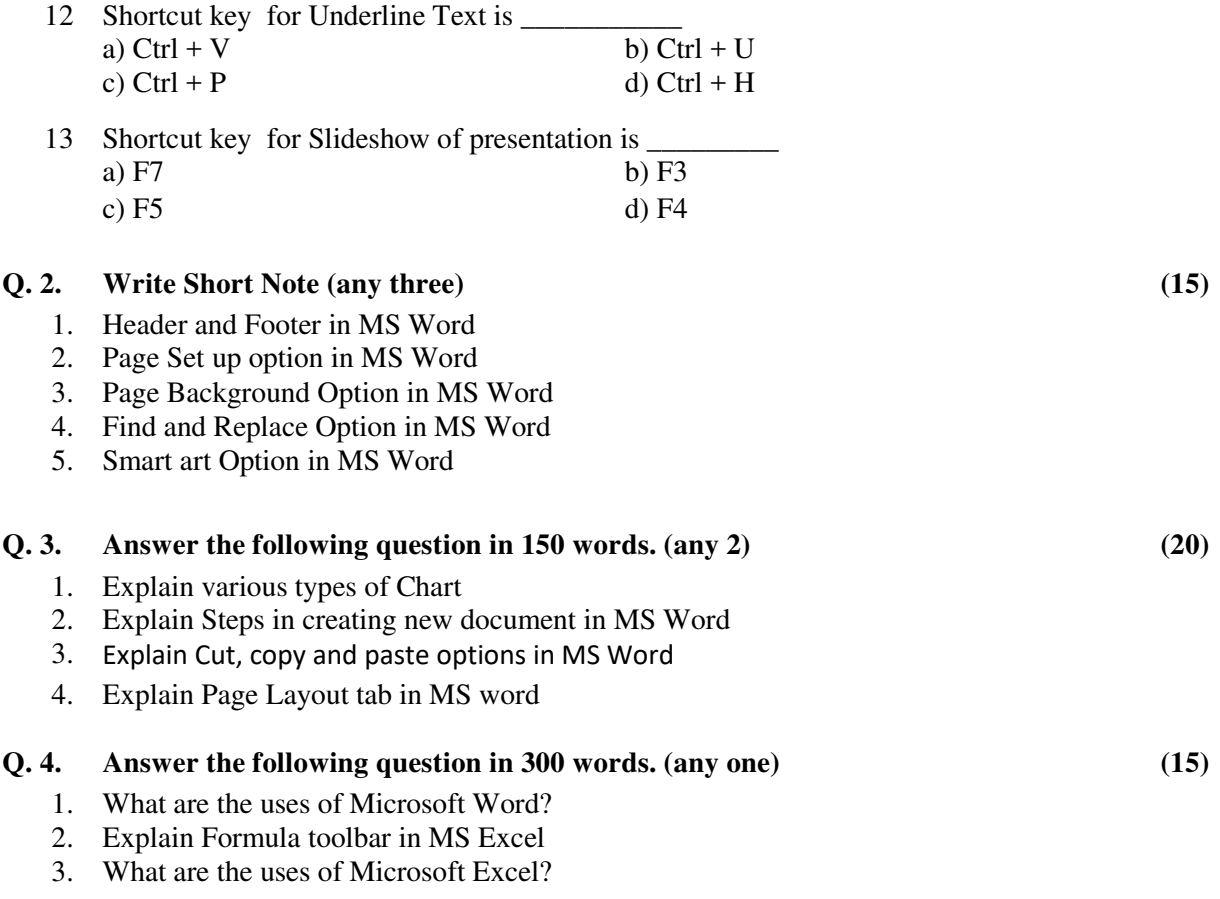

-------------